## **«УРАЛЬСКИЙ НАУЧНО-ИССЛЕДОВАТЕЛЬСКИЙ ИНСТИТУТ МЕТРОЛОГИИ» (ФГУП «УНИИМ»)** ФЕДЕРАЛЬНОЕ ГОСУДАРСТВЕННОЕ УНИТАРНОЕ ПРЕДПРИЯТИЕ

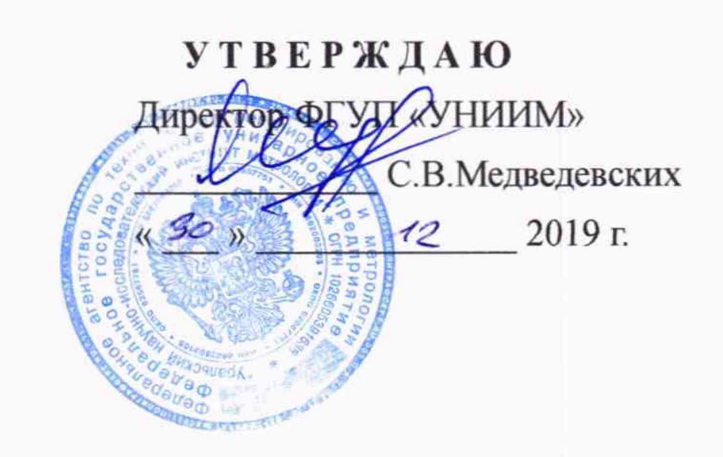

# ГОСУДАРСТВЕННАЯ СИСТЕМА ОБЕСПЕЧЕНИЯ ЕДИНСТВА ИЗМЕРЕНИЙ

# **Измеритель характеристик частичных разрядов ИЧР 201**

Методика поверки

# **МП 15-262-2019**

**Екатеринбург 2019**

## **ПРЕДИСЛОВИЕ**

РАЗРАБОТАНА ФГУП «Уральский научно-исследовательский институт метрологии (ФГУП «УНИИМ»)

ИСПОЛНИТЕЛИ: А.А.Ахмеев, Ю.И.Дидик

УТВЕРЖДЕНА ФГУП «УНИИМ» 30.12.2019 г.

ВВЕДЕНА ВПЕРВЫЕ

٥

Настоящий документ не может быть полностью или частично воспроизведен, тиражирован и распространен без разрешения ФГУП «УНИИМ».

## **Содержание**

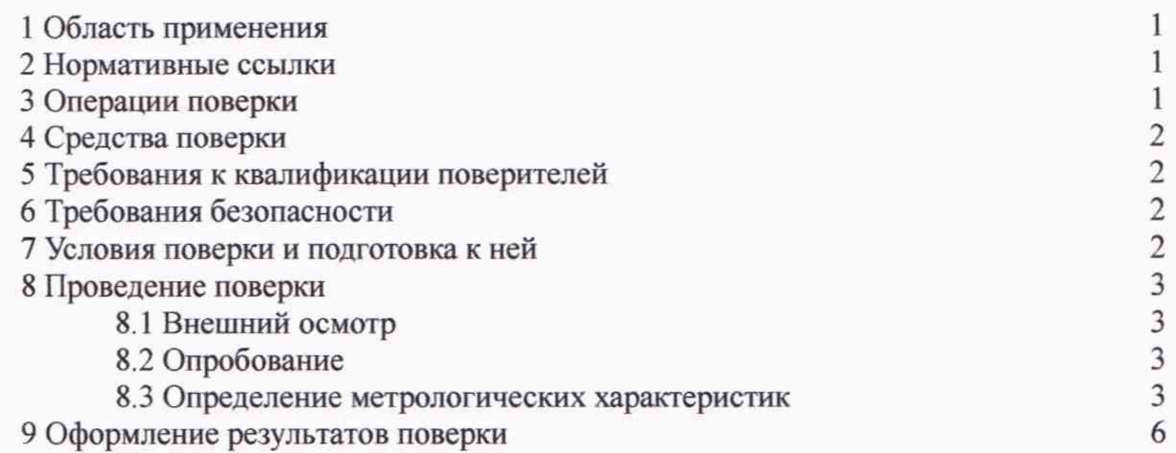

 $\tilde{q}$ 

 $\widehat{V}$ 

## ГОСУДАРСТВЕННАЯ СИСТЕМА ОБЕСПЕЧЕНИЯ ЕДИНСТВА ИЗМЕРЕНИЙ

## **ИЗМЕРИТЕЛЬ ХАРАКТЕРИСТИК ЧАСТИЧНЫХ РАЗРЯДОВ ИЧР 201**

#### МЕТОДИКА ПОВЕРКИ

MII 15-262-2019

Дата введения: 2020-01-10

## **1 ОБЛАСТЬ ПРИМЕНЕНИЯ**

у

Настоящая методика поверки распространяется на измеритель характеристик частичных разрядов ИЧР 201, зав. № 17 (далее по тексту - измеритель), изготовленный ООО «ТЕСТСЕТ», г. Санкт-Петербург, и принадлежащий предприятию ООО «ИНСТА-СИЛ», г. Лысьва Пермского края, предназначенный для измерения кажущегося заряда импульсов частичных разрядов при испытаниях электрической прочности изоляции электрооборудования стандартными испытательными переменными напряжениями промышленной частоты в условиях специально оборудованных стендов и лабораторий, и устанавливает методы и средства его первичной и периодической поверок.

Рекомендуемый интервал между поверками - 1 год.

## **2 НОРМАТИВНЫЕ ССЫЛКИ**

В настоящей методике использованы ссылки на следующие документы:

ГОСТ 12.2.007.0-75 ССБТ. Изделия электротехнические. Общие требования безопасности.

ГОСТ 12.3.019-80 ССБТ. Испытания и измерения электрические. Общие требования безопасности.

ГОСТ 20074-83 Электрооборудование и электроустановки. Метод измерения характеристик частичных разрядов.

ГОСТ Р 55191-2012 (МЭК 60270:2000) Методы испытаний высоким напряжением. Измерения частичных разрядов.

Приказ Минпромторга России от 02.07.2015 № 1815 «Об утверждении Порядка проведения поверки средств измерений, требования к знаку поверки и содержанию свидетельства о поверке» с изменениями согласно приказу Минпромторга от 28.12.2018 № 5329.

Приказ Минтруда России от 24.07.2013 № 328н «Об утверждении Правил по охране труда при эксплуатации электроустановок».

## **3 ОПЕРАЦИИ ПОВЕРКИ**

3.1 При проведении поверки выполняют операции, указанные в таблице 1.

Таблица 1 - Операции поверки

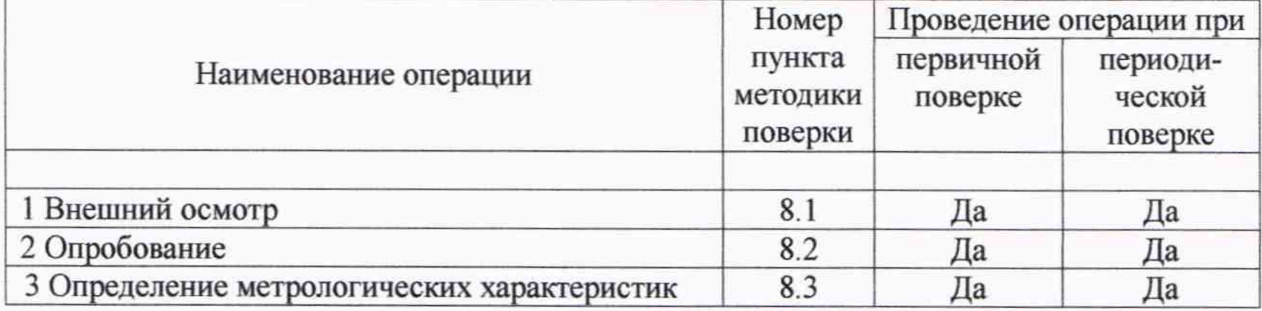

3.2 При получении отрицательного результата при выполнении той или иной операции поверку прекращают, измеритель к применению не допускают и оформляют результаты поверки согласно 9.2.

#### **4 СРЕДСТВА ПОВЕРКИ**

4.1 При проведении поверки используют средства поверки, указанные в таблице 2. Таблица 2 - Средства поверки

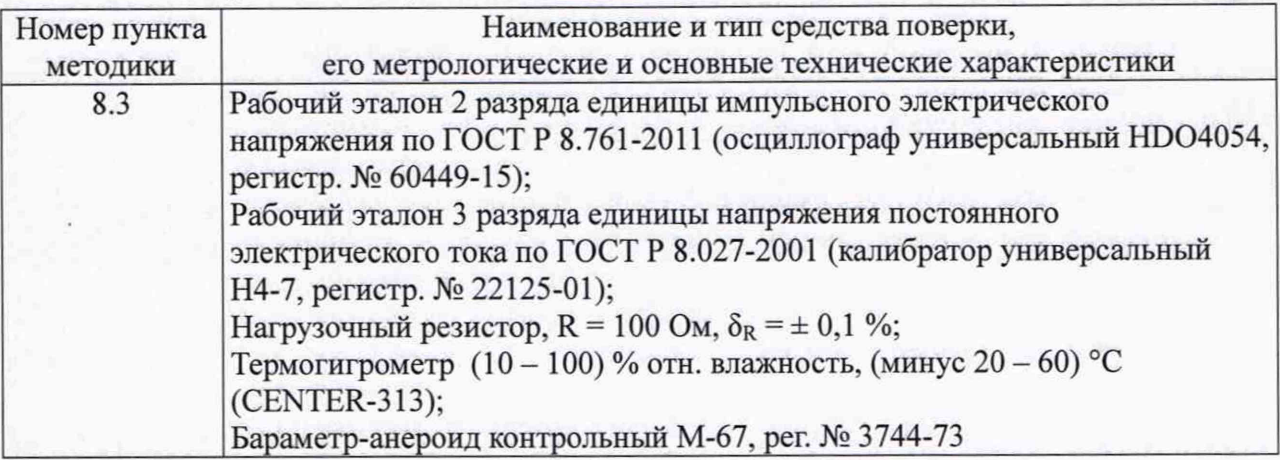

4.2 Для проведения поверки допускается применение других эталонов и средств поверки, не приведённых в таблице 2, при условии обеспечения ими необходимой точности измерений.

### **5 ТРЕБОВАНИЯ К КВАЛИФИКАЦИИ ПОВЕРИТЕЛЕЙ**

К проведению поверки допускают лиц, работающих в организации, аккредитованной на право поверки средств измерений данного вида, прошедших обучение работе с эталонами (таблица 2), изучивших настоящую методику и эксплуатационные документы на измеритель.

Поверитель должен пройти инструктаж по технике безопасности и иметь удостоверение на право работы на электроустановках с напряжением до 1000 В с группой допуска не ниже III.

## **6 ТРЕБОВАНИЯ БЕЗОПАСНОСТИ**

При проведении поверки должны быть соблюдены требования ГОСТ 12.2.007.0-75, ГОСТ 12.3.019-80.

Должны быть обеспечены требования безопасности, указанные в эксплуатационных документах на средства поверки, и требования Приказа Минтруда России от 24.07.2013 № 328н «Об утверждении Правил по охране труда при эксплуатации электроустановок».

## 7 **УСЛОВИЯ ПОВЕРКИ И ПОДГОТОВКА К НЕЙ**

7.1 При проведении поверки соблюдают следующие условия:

- температура окружающей среды, °С 15....25;
- относительная влажность воздуха, % 50.....80;
	- атмосферное давление, мм рт. ст. 630...795
- электропитание однофазная сеть общего назначения 220 В, 50 Гц.

7.2 Перед проведением поверки измеритель выдерживают в указанных внешних условиях не менее 30 минут.

7.3 Эталоны и средства поверки подготавливают к работе согласно указаниям, приведенным в соответствующих эксплуатационных документах.

7.4 Проверяют наличие действующих свидетельств об аттестации эталонов, свидетельств о поверке средств измерений.

## **8 ПРОВЕДЕНИЕ ПОВЕРКИ**

#### **8.1 Внешний осмотр**

8.1.1 Комплектность измерителя должна соответствовать разделу «Комплектность» формуляра ТС.411733.002 ФО.

8.1.2 При внешнем осмотре проверяют соответствие измерителя следующим требованиям:

• отсутствие внешних повреждений, влияющих на функциональные или технические характеристики;

• легко читающиеся маркировка и надписи, относящиеся к местам присоединения;

- отсутствие узлов и деталей с ослабленным или неисправным креплением;
- исправность устройств для присоединения внешних электрических цепей;
- отсутствие видимых повреждений соединительных кабелей.

8.1.3 Если при внешнем осмотре указанные в 8.1.1, 8.1.2 требования не выполнены, поверку прекращают.

## **8.2 Опробование**

8.2.1 Опробование измерителя проводят в соответствии с руководством по эксплуатации ТС.411733.002 РЭ (пункт 2.2.4 «Проверка прибора на функционирование»). Схема соединений представлена на рисунке 2.

8.2.3 Проверяют функционирование измерителя и возможность управления им с помощью программы "PDScanner". Убеждаются в том, что номер версии программы "PDScanner" соответствует указанному в формуляре TC.411733.002 ФО.

8.2.4 При периодической поверке измерителя на месте эксплуатации в обязательном порядке выполняют операции по 8.2.3. Полный объём других операций опробования допускается не проводить, если в журнале эксплуатации измерителя присутствует информация о его бесперебойной работе за период не менее пяти дней, предшествующих началу проведения поверки.

## **8.3 Определение метрологических характеристик**

8.3.1 Проверка диапазона и погрешности измерений заряда генерируемых импульсов

8.3.1.1 Измерения проводят в соответствии со схемой, приведенной на рисунке 1. ГТЧР работает в автономном режиме.

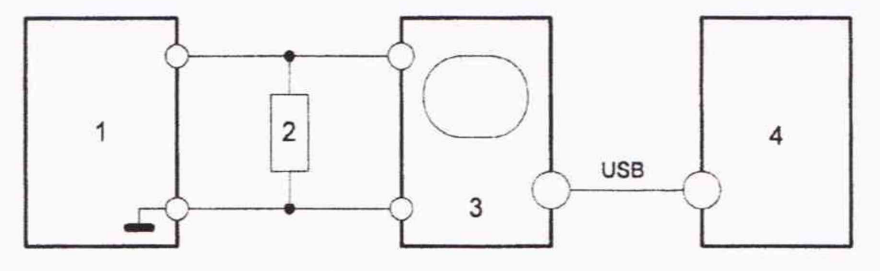

Рисунок 1 - Схема соединений для определения диапазона и погрешности измерений заряда генерируемых импульсов

1 - генератор ГГЧР; 2 - нагрузочный резистор сопротивлением 100 Ом;

3 - осциллограф; 4 - компьютер

8.3.1.2 В соответствии с РЭ установить величину заряда генерируемых ГГЧР импульсов 2000 пКл. С помощью органов управления осциллографа установить изображение импульсов по амплитуде не менее 50 % размера экрана, по длительности - на уровне 0,1 Um от 30 до 50 % размера экрана и не более 10 % размера экрана от начала развертки до фронта импульса.

8.3.1.3 В соответствии с РЭ осциллографа выбрать точечный режим отображения информации и установить число дискретных значений наблюдаемых сигналов не менее 760.

8.3.1.4 Создать на компьютере файл в программе Excel, куда будут заноситься данные, получаемые от осциллографа.

8.3.1.5 Открыть на компьютере программу ввода и обработки данных в соответствии с описанием ПО осциллографа.

8.3.1.6 В соответствии с ПО осциллографа ввести данные в компьютер, разместив их в созданном файле, зафиксировав при этом коэффициент развертки осциллографа.

8.3.1.7 Отключить от входа осциллографа ГГЧР и нагрузочный резистор и подключить калибратор Н4-7 в режиме выдачи постоянного напряжения. При этом изменением напряжения калибратора добиваются равенства зафиксированной амплитуды импульсов заряда ГГЧР и напряжения калибратора.

8.3.1.8 Не изменяя параметры развертки и точечный режим работы осциллографа, произвести регистрацию в соответствии с п.п. 8.3.1.4 - 8.3.1.6 данных, получаемых от калибратора.

8.3.1.9 Провести определение заряда генерируемого импульса в соответствии с формулой

$$
q_{\text{H2M}} = \Sigma (U_1 + \dots + U_n) \times U_{mH4-7} / U_{mKAL} / R \times K_{\tau} \times N/n, \qquad (1)
$$

где  $q_{\text{max}}$  - величина заряда импульса ГГЧР, пКл;

U<sub>1</sub>, ... U<sub>n</sub> - мгновенные значения отсчетов, мВ; R - величина сопротивления резистора нагрузки, Ом; Кт - значение коэффициента развертки, нс/дел.; n - число дискретных значений  $(U_1, \ldots U_n)$ ; N - число делений развертки по экрану осциллографа, дел;  $U<sub>mKAL</sub>$  - амплитуда напряжения импульса испытуемого калибратора; UmH4-7 - напряжение на выходе калибратора Н4-7.

8.3.1.10 Определить относительную погрешность 8, %, в соответствии с формулой

$$
\delta = [(\mathbf{q}_{\text{HSM}} - \mathbf{q}_{\text{HOM}})/\mathbf{q}_{\text{HOM}}] \times 100, \tag{2}
$$

где q номинальное значение заряда, установленного на ГГЧР, пКл.

Занести результат измерений и оценки погрешности в протокол (форма произвольная).

8.3.1.11 Повторить измерения по п.п. 8.3.1.2 - 8.3.1.10 для значений заряда 1500, 1000, 750, 500, 400, 300,200, 100, 80, 60, 40, 20, 15 и 12 пКл.

8.3.1.12 Повторить измерения по п.п. 8.3.1.2 - 8.3.1.9 для значений заряда 10, 8, 5, 2 и 1 пКл.

8.3.1.13 Определить абсолютную погрешность А, пКл, для результатов измерений по 8.3.1.12 по формуле

 $\Delta = \mathbf{q}_{\text{HOM}} - \mathbf{q}_{\text{HOM}}$  (3)

Занести результат измерений и оценки погрешности в протокол (форма произвольная).

8.3.1.14 Результат поверки является положительным, если относительная погрешность заряда импульсов ГГЧР находится в пределах ± 5 % (для заряда св. 10 до 2000 пКл), и абсолютная погрешность находится в пределах ±0,5 пКл (для заряда от 1 до 10 пКл включ.).

8.3.2 Проверка диапазона и погрешности измерений кажущегося заряда

8.3.2.1 Измерения проводят в соответствии со схемой, приведенной на рисунке 2.

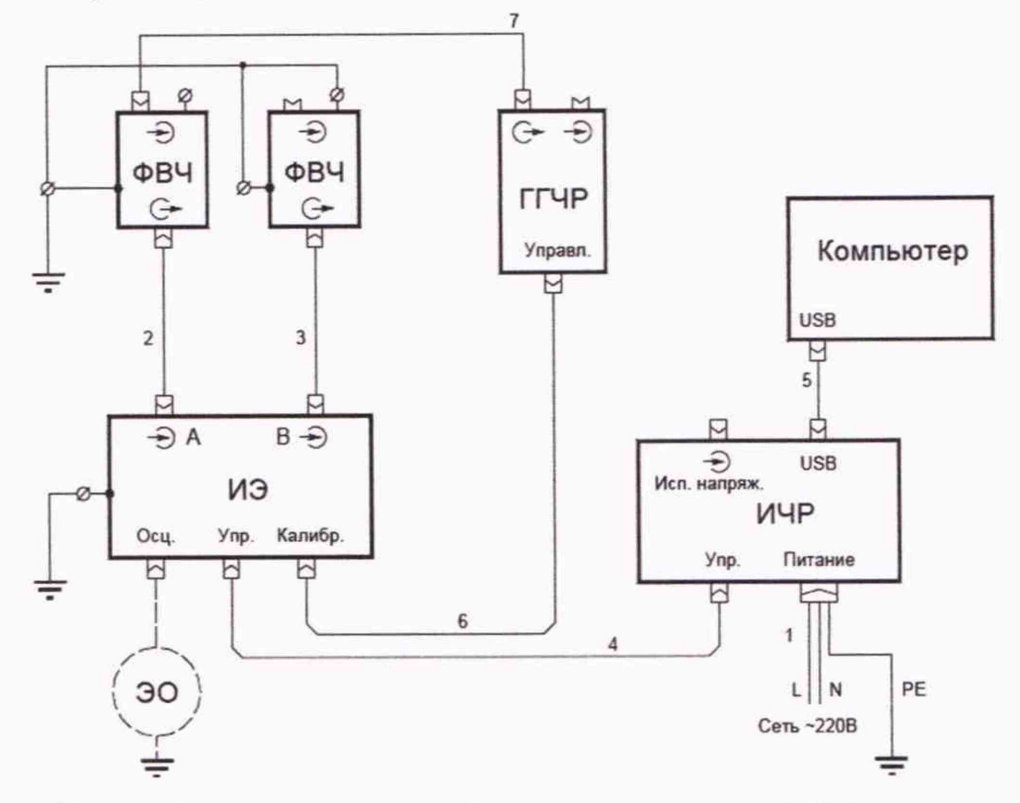

Рисунок 2 - Схема соединений для определения диапазона и погрешности измерений кажущегося заряда

8.3.2.2 В соответствии с Руководством по эксплуатации ТС.411733.002 РЭ (раздел 2.2) включают измеритель и запускают управляющую программу «PDScanner». С помощью управляющей программы проводят градуировку поддиапазонов 2, 5, 10, 20, 50, 100, 200, 500 пКл/дел.

8.3.2.3 Выполняют измерения заряда сигналов ЧР, подаваемых ГГЧР, не менее чем в четырех точках поддиапазонов 500, 200, 100, 50 и 20 пКл/дел. Для каждого результата рассчитывают относительную погрешность в процентах по формуле

$$
\delta = [(\mathbf{q}_{\text{H2M}} - \mathbf{q}_{\text{ycr}})/\mathbf{q}_{\text{ycr}}] \times 100, \tag{4}
$$

где дуст - значение заряда, установленного на ГГЧР, пКл;

Цизм - результат измерения прибором ИЧР 201, пКл.

Заносят результаты измерений и оценки погрешности в протокол (форма произвольная).

8.3.2.4 Выполняют измерения заряда сигналов ЧР, подаваемых ГГЧР, не менее чем в четырех точках поддиапазонов 10, 5, 2 и 1 пКл/дел. Для каждого результата рассчитывают абсолютную погрешность по формуле

$$
\Delta = q_{\text{H3M}} - q_{\text{ycr}} \tag{5}
$$

Заносят результаты измерений и оценки погрешности в протокол (форма произвольная).

8.3.2.5 Значение абсолютной погрешности должно находиться в пределах ±1 пКл (для зарядов от 1 до 10 пКл включ.); значение относительной погрешности (для зарядов св. 10 до 2000 пКл включ.) - в пределах ±15 *% .*

## **9 ОФОРМЛЕНИЕ РЕЗУЛЬТАТОВ ПОВЕРКИ**

9.1 Положительные результаты поверки измерителя оформляют свидетельством о поверке по форме, установленной Приказом Минпромторга № 1815 от 02.07.2015, и нанесением знака поверки на свидетельство о поверке.

9.2 При несоответствии результатов поверки требованиям любого из пунктов настоящей методики измеритель к дальнейшей эксплуатации не допускают, клеймо гасят и(или) выдают извещение о непригодности по форме, установленной Приказом Минпромторга № 1815, с указанием причины непригодности.

Зав. отделом 26 ФГУП «УНИИМ» (Диплинаров А.А.Ахмеев

Вед. научный сотрудник лаб. 262 ФГУП «УНИИМ» Ю.И.Дидик